### **10 Planets (2 sets) Used in Tarot Spread**

I release these images to the community to use as you wish, provided that "Michael Erlewine" is listed in the credits of use. This is a PDF file. It is easy to strip out the individual card images with Acrobat Pro, using TOOLS, EXPORT PDF, a menu should appear, where you can select IMAGES, and then .JPG. Export them to a folder and use them as you wish.

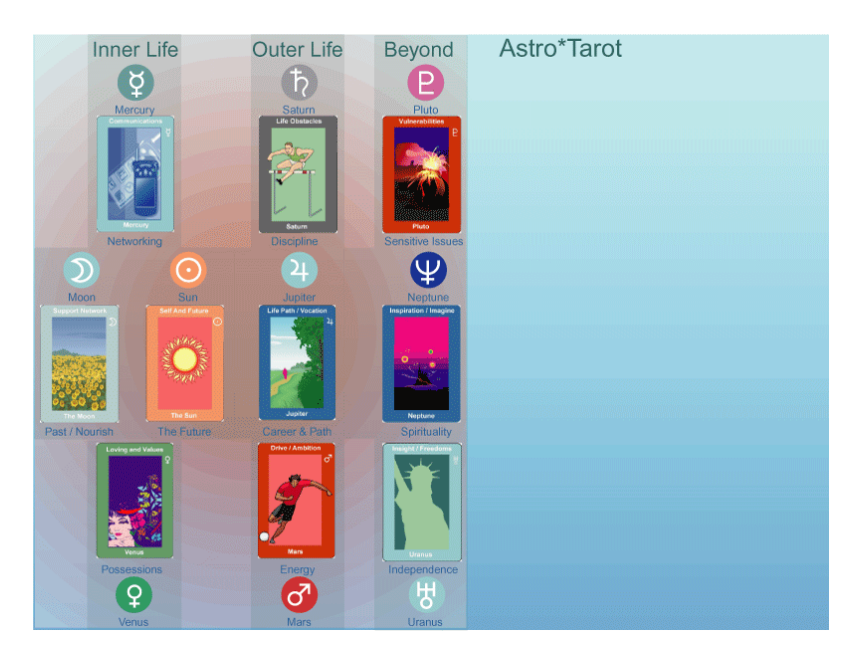

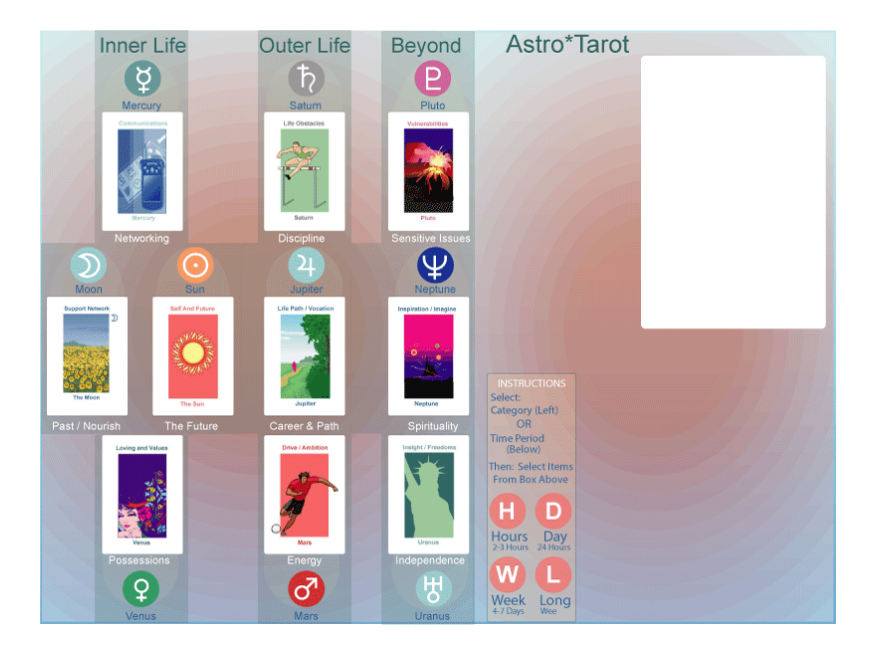

# **Support Network**  $\mathfrak{D}% _{T}=\mathfrak{D}_{T}\!\left( a,b\right) ,\ \mathfrak{D}_{T}=C_{T}\!\left( a,b\right) ,$

**The Moon** 

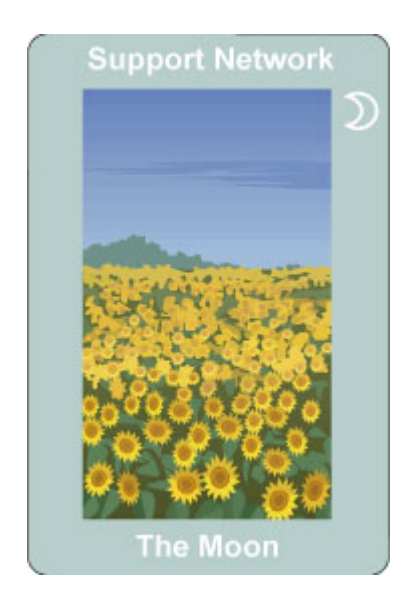

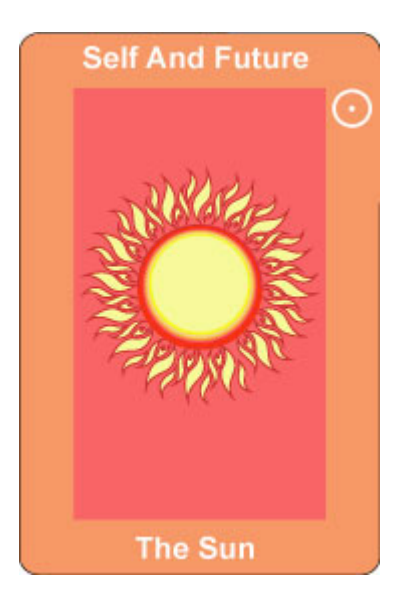

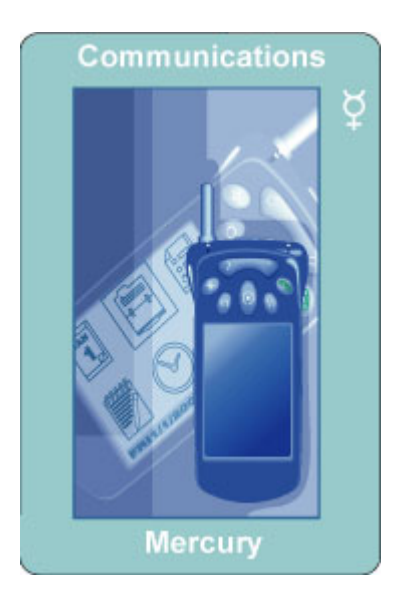

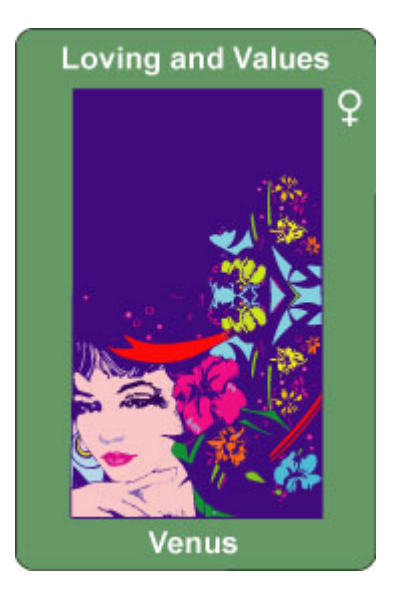

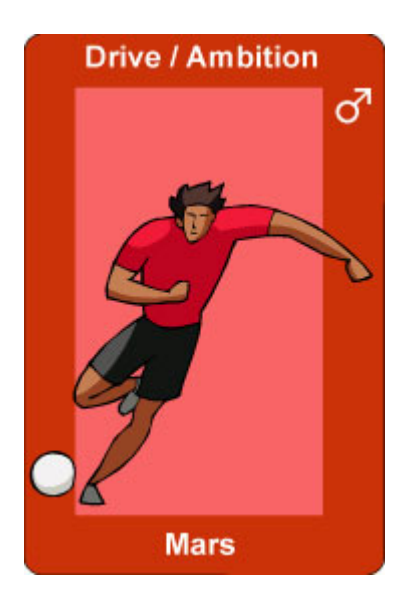

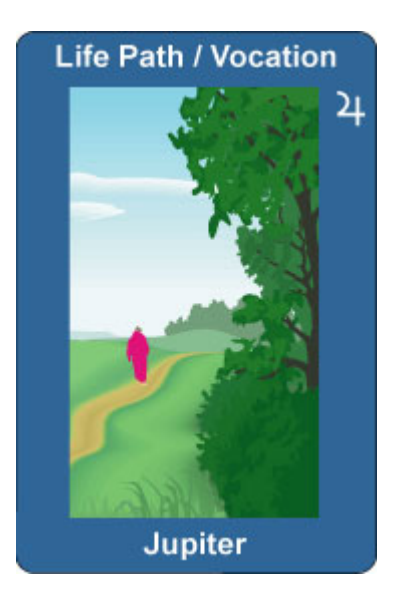

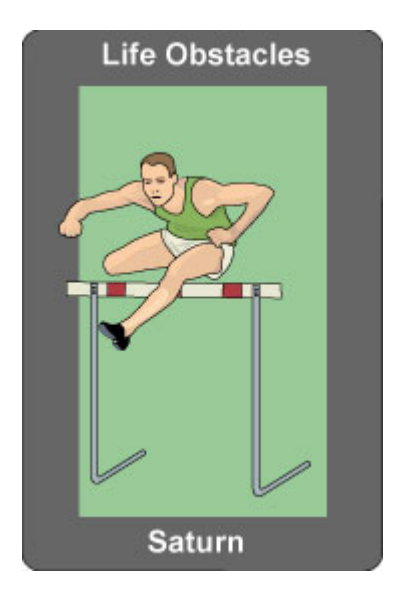

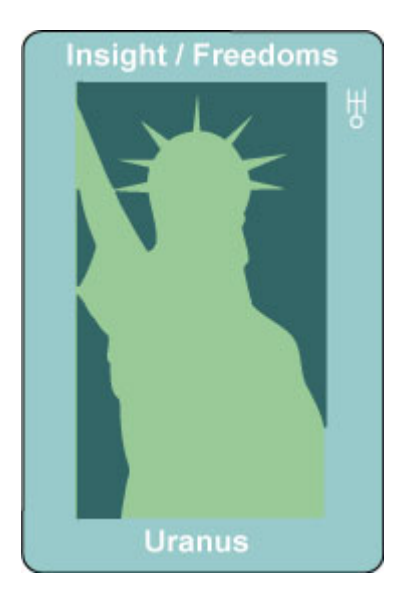

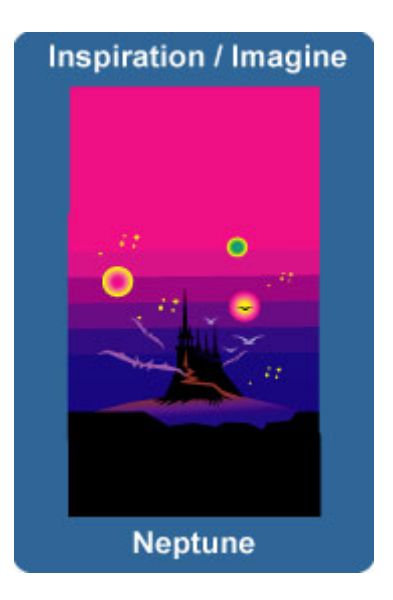

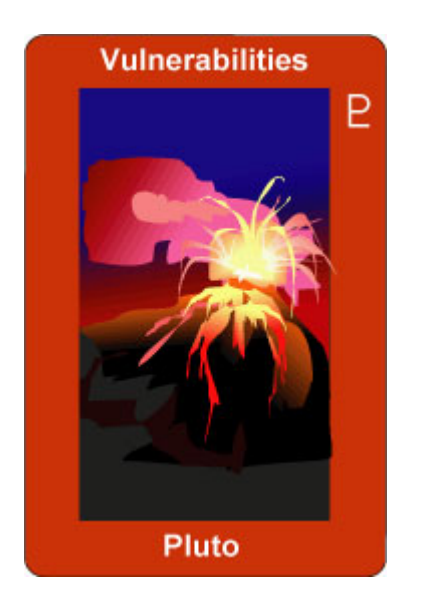

## **Support Network**

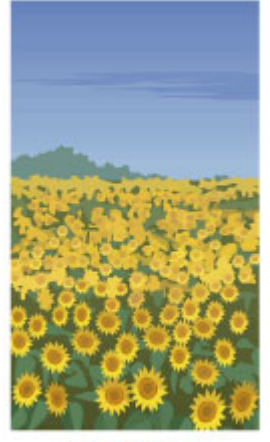

**The Moon** 

### **Self And Future**

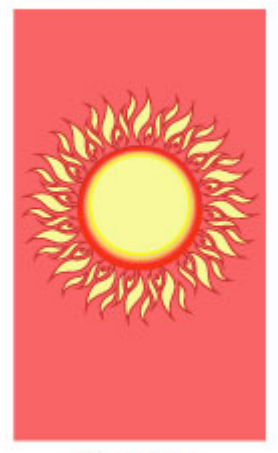

**The Sun** 

### Communications

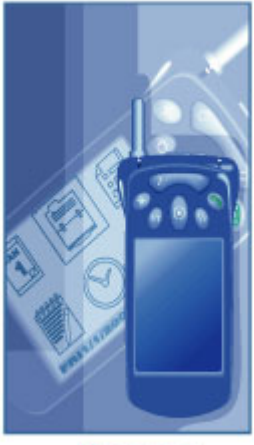

Mercury

# **Loving and Values**

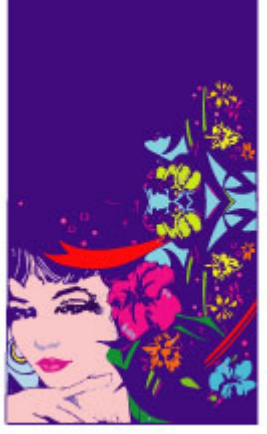

Venus

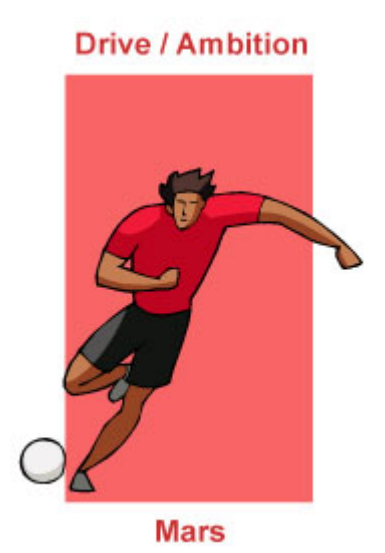

### **Life Path / Vocation**

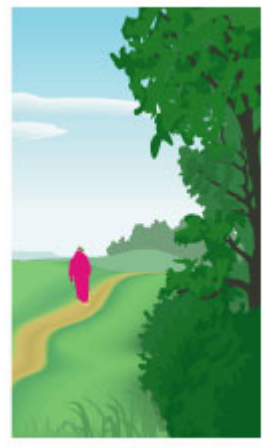

Jupiter

### Life Obstacles

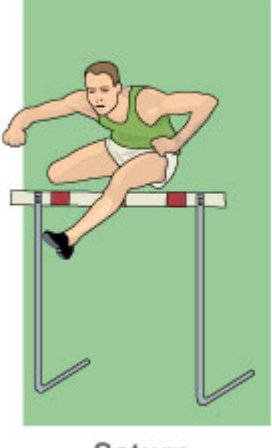

Saturn

# Insight / Freedoms

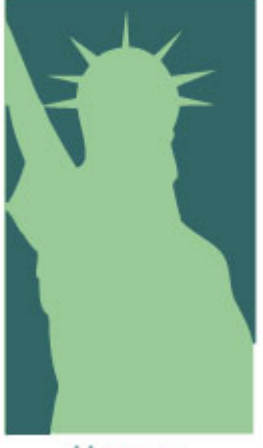

Uranus

# **Inspiration / Imagine**

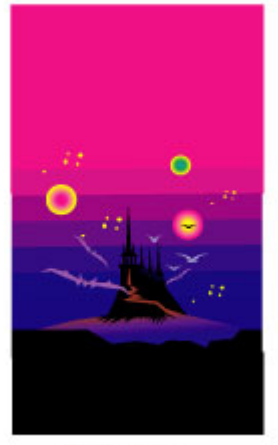

Neptune

### Vulnerabilities

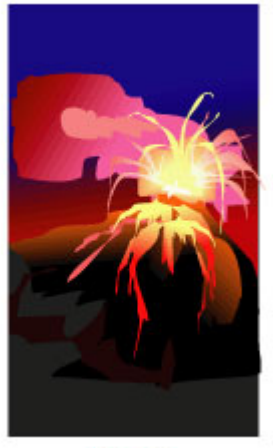

Pluto